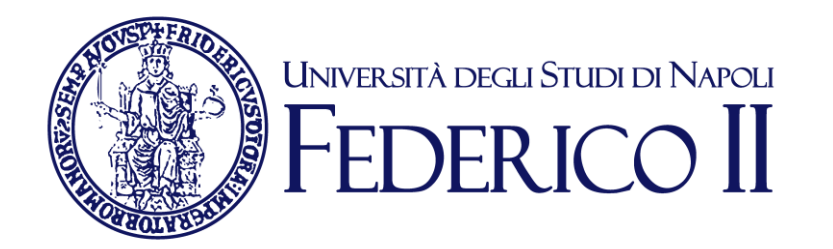

### **Fatturazione PA UNINA**

#### **Il ciclo passivo**

#### 24 e 25 marzo 2015

# **Architettura generale**

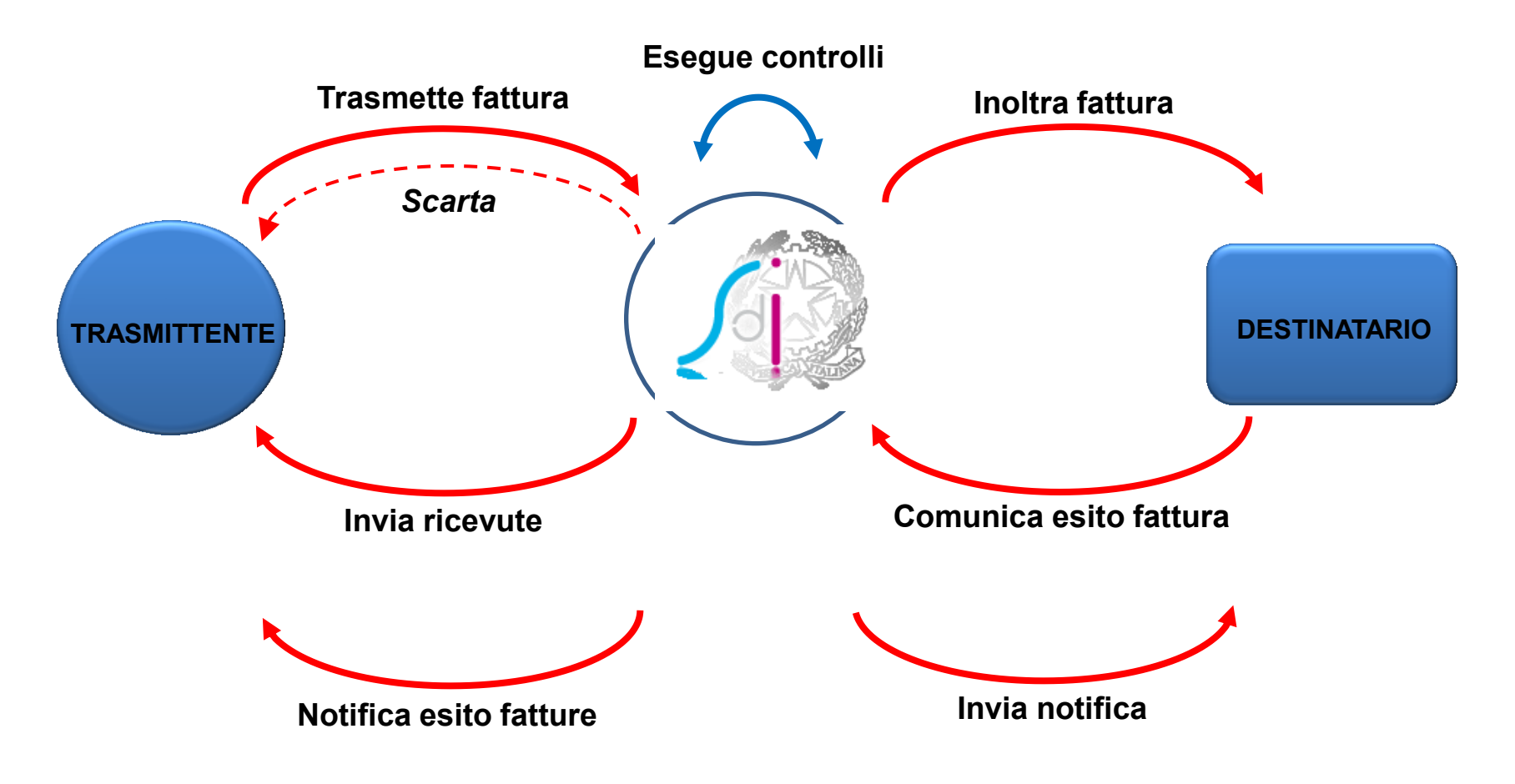

*Fonte: Agenzia delle Entrate*

#### **Gli Uffici Destinatari di Fattura (UDF)**

- a) Sono definiti in IPA (Indice Pubbliche Amministrazioni) e individuati quali **uffici destinatari di fattura (UDF)**: Ripartizioni, Dipartimenti, Biblioteche, Centri, Centri interdipartimentali e interuniversitari con sede amm.va presso Unina.
- b) Per ciascun Ufficio Destinatario di Fattura è attivo (a partire dal 31.3.2015) il Servizio di fatturazione elettronica.
- c) E' costituito, presso la Ripartizione Bilancio, Finanza e Sviluppo, l'Ufficio «Supporto alla Gestione Economico-Finanziaria» che, tra l'altro, svolgerà il ruolo di "**Ufficio di Fatturazione Centrale**": gestirà le fatture passive inviate da SDI all'Amministrazione e non a uno specifico Ufficio Destinatario di Fattura, oppure, le fatture con un errato Ufficio Destinatario di Fattura.

# **L'Ufficio di Fatturazione Centrale**

- L'Ufficio di fatturazione elettronica "Centrale" potrà essere utilizzato dagli operatori economici e dai loro intermediari per l'invio della fattura elettronica all'Amministrazione solo ed esclusivamente nel caso in cui i suddetti operatori economici non abbiano ricevuto la comunicazione del codice ufficio destinatario di fattura elettronica da parte dell'amministrazione e, pur avendo riscontrato la presenza dell'amministrazione sull'IPA, non siano in grado di individuare in modo univoco, sulla base dei dati contrattuali in proprio possesso, l'Ufficio destinatario della fattura.
- L'amministrazione potrà procedere alla eliminazione dell'Ufficio di fatturazione elettronica "centrale" trascorsi 12 mesi dalla decorrenza degli obblighi di fatturazione elettronica di cui all'articolo 6 commi 2 e 3 del DM n. 55/2013.

### **Il flusso operativo del ciclo passivo**

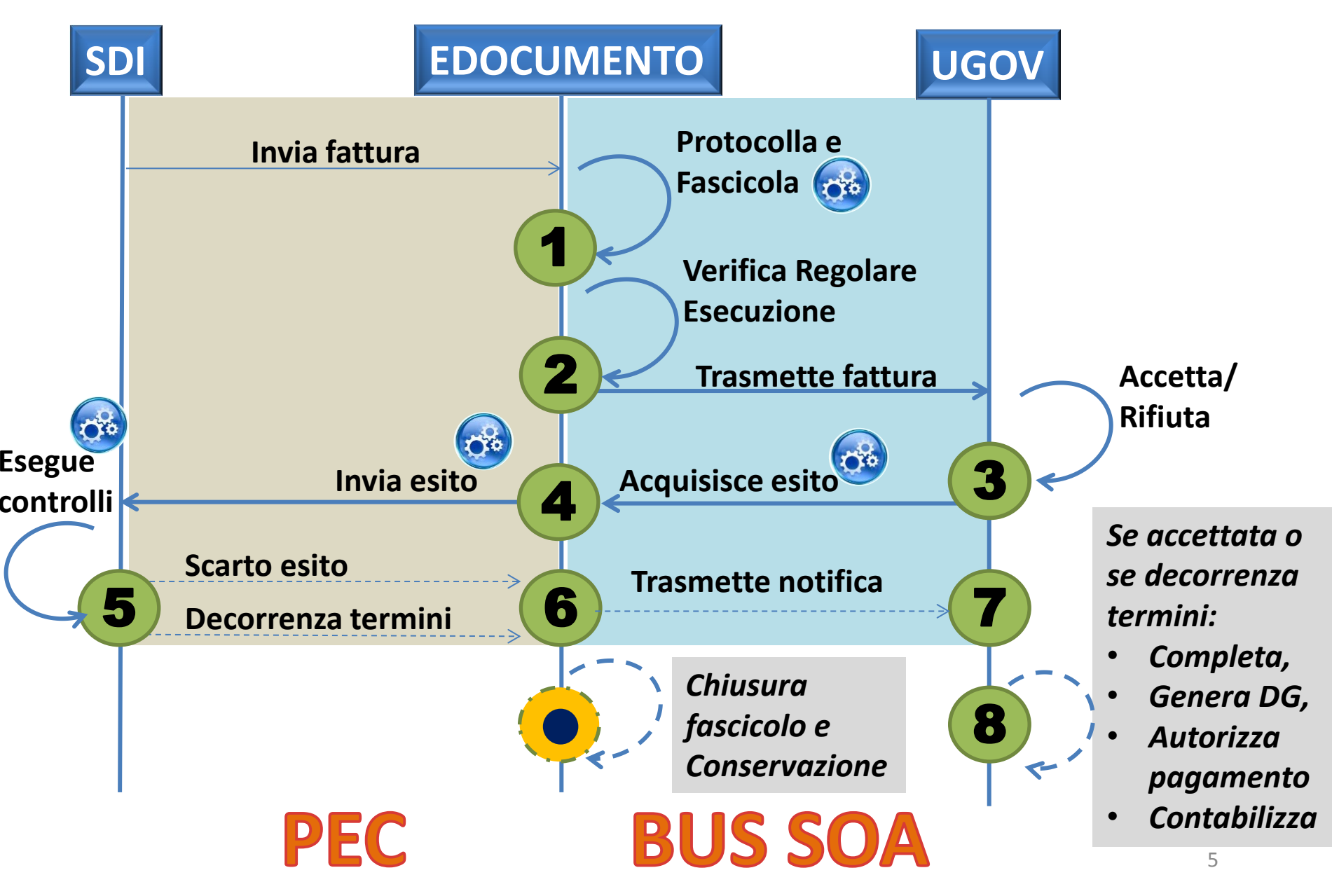

#### **Le ricevute e le notifiche**

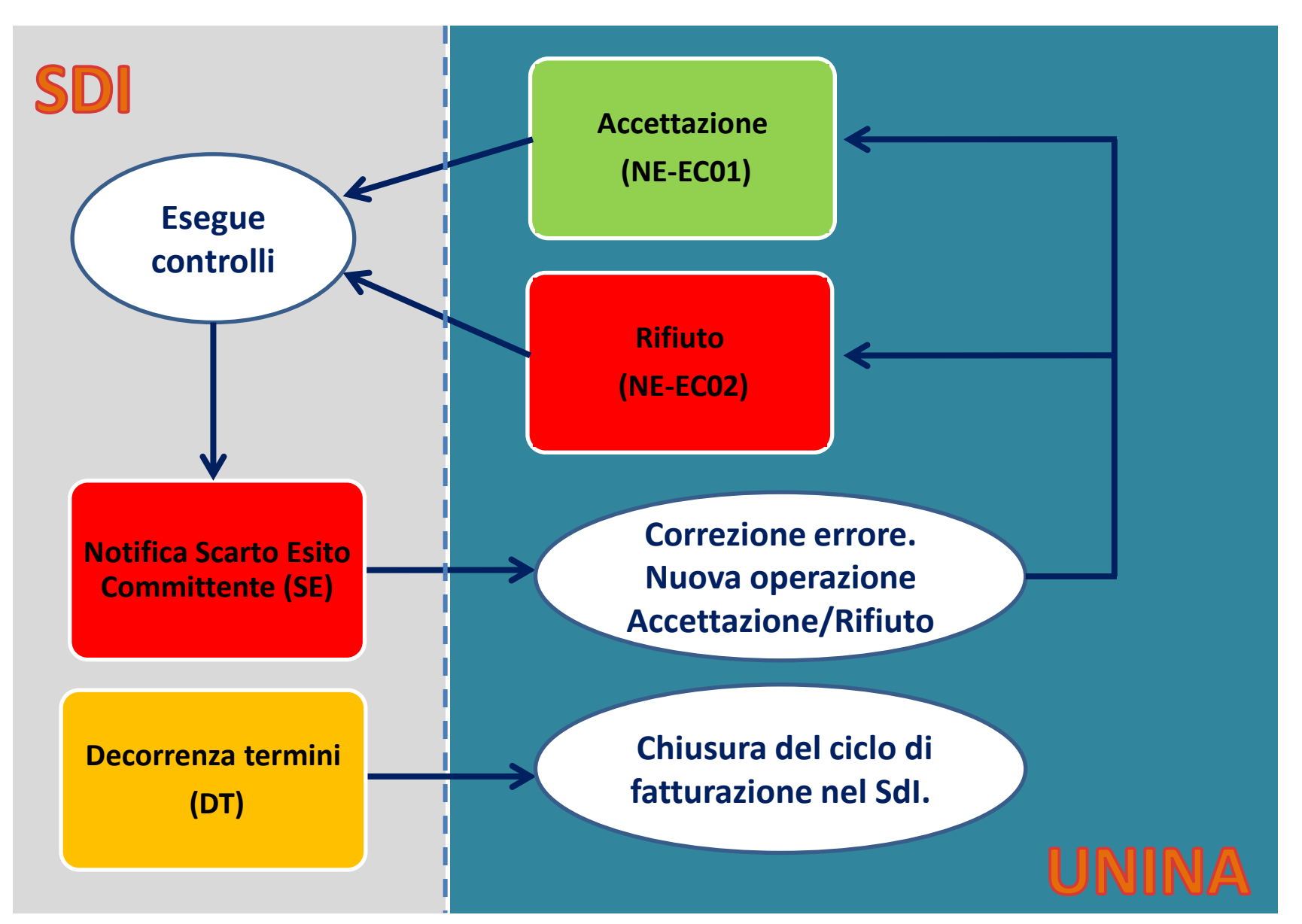

#### **Lo smistamento**

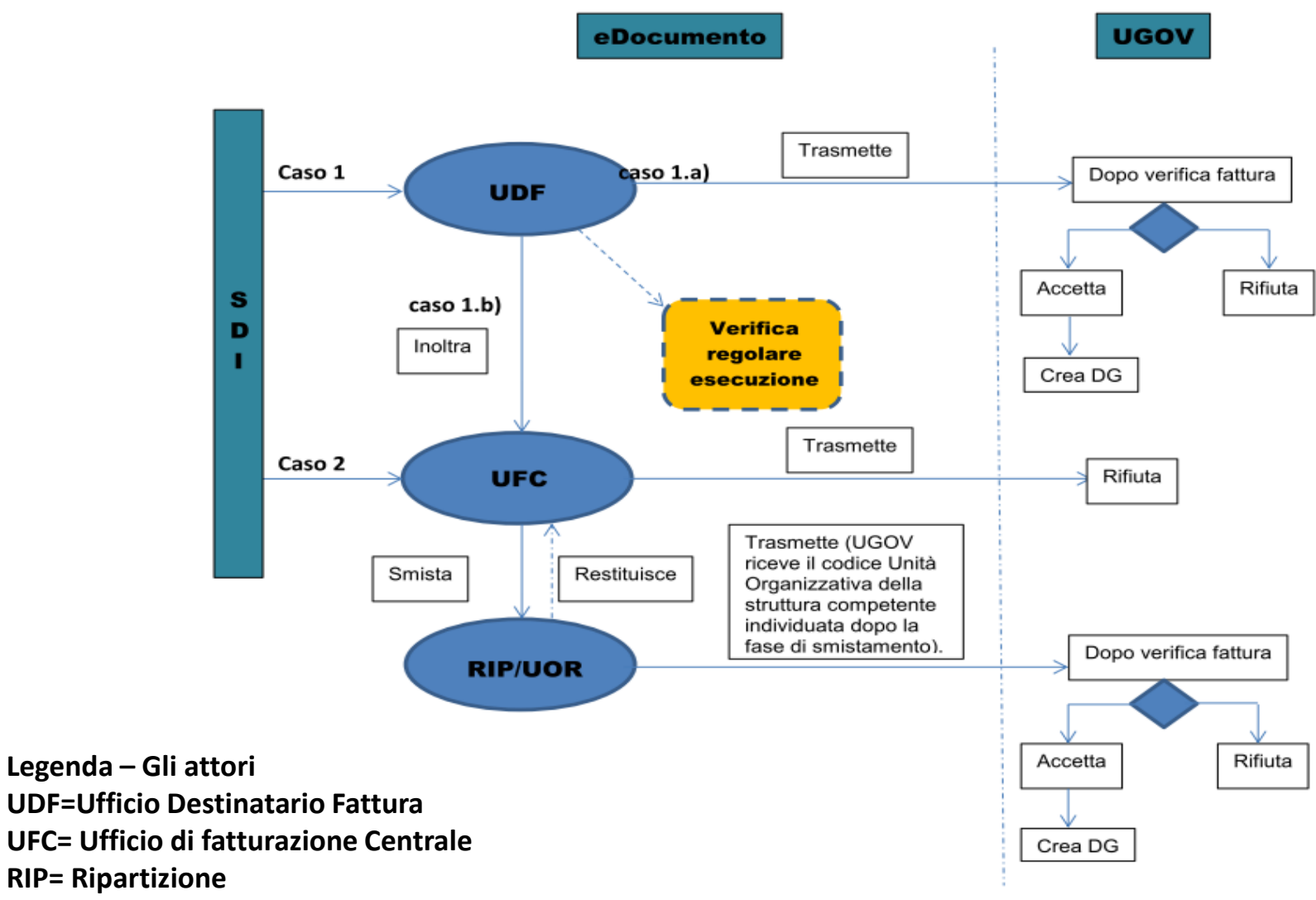

**UOR= Unità Organizzativa Responsabile (es: Dipartimento, Centro, etc.)**

## La funzionalità «Fatture elettroniche» **in eDocumento**

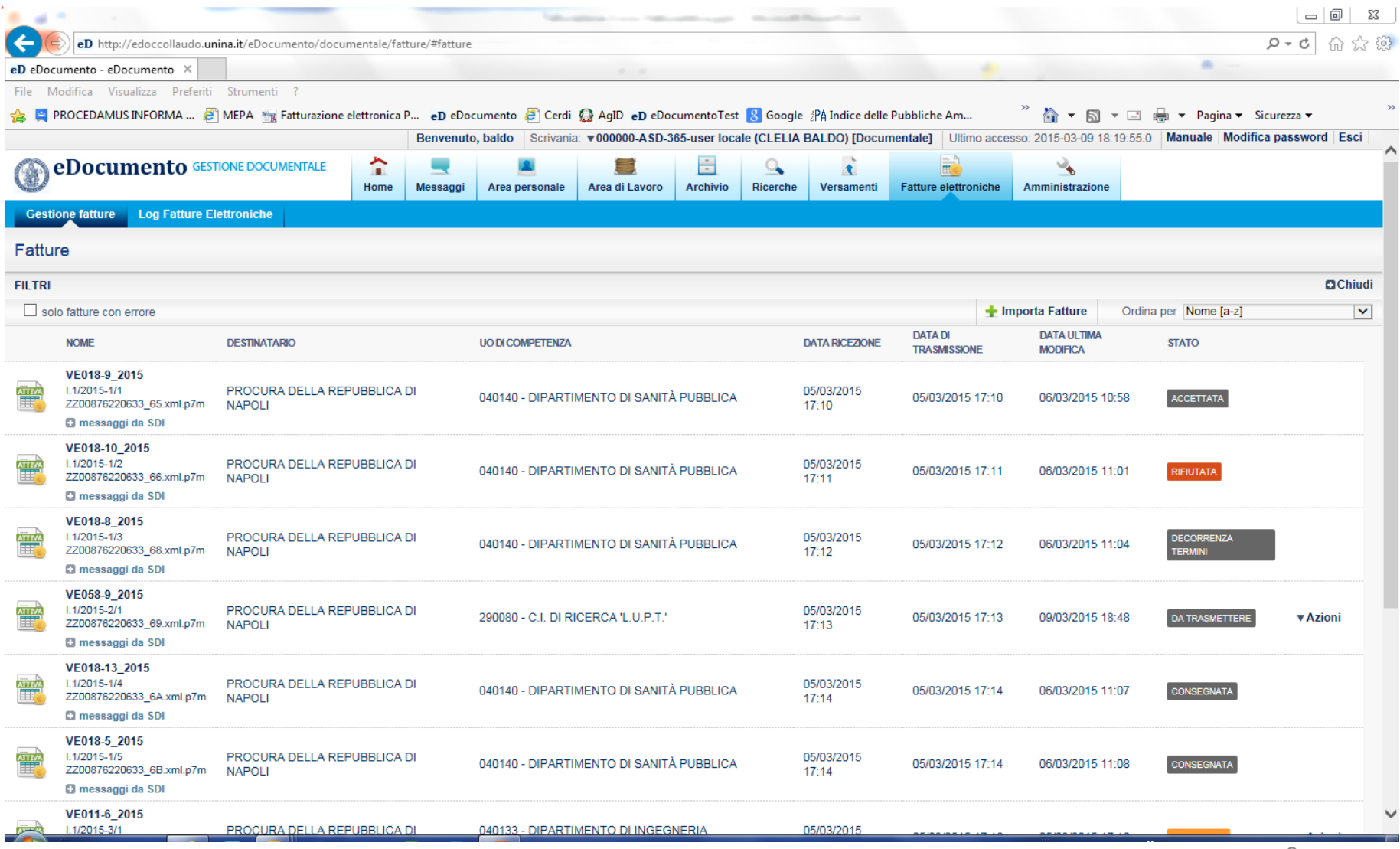

#### **Gli adempimenti e le fonti normative**

**Obbligo avvio Ciclo attivo:** 6.6.2014 **Obbligo avvio Ciclo passivo:** 31.3.2015

**Fonti normative primarie:** 

- **Legge 244/2007** (finanziaria 2008)
- **DM 55/2013**
- **Circolare interpretativa del Ministero dell'Economia e delle Finanze n.1 del 31 marzo 2014**
- **DL n. 66/2014 «Misure urgenti per la competitivita' e la giustizia sociale»**

**Link:**

- o http://www.fatturapa.gov.it/
- o http://www.agid.gov.it/